# Key4hep native FastJet clustering algorithms

Jennifer Roloff

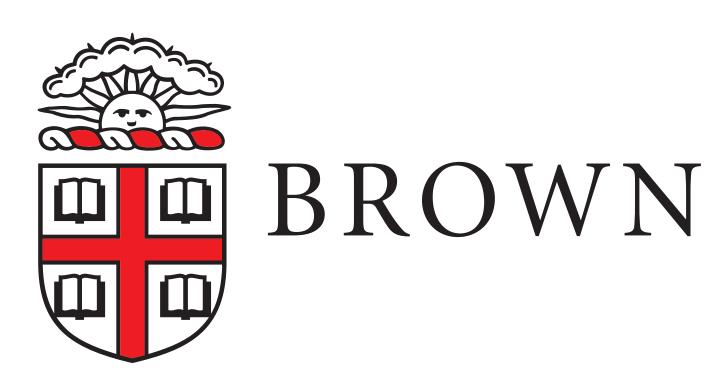

#### Motivation

- Wanted to have standardized jet clustering algorithms available for testing
- Have created tools for calorimeter jet clustering and truth jet clustering
  - Can add one for particle flow and/or tracks as well
- Also created a tool for filtering truth particles to get stable particles
- See <a href="https://github.com/HEP-FCC/k4RecCalorimeter/pull/80">https://github.com/HEP-FCC/k4RecCalorimeter/pull/80</a> (not yet merged) for more details on the code

#### Code structure and usage

- Using Gaudi::(Multi)Transformer for jet reconstruction
  - Can configure the jet algorithm, jet radius, minimum p<sub>T</sub>, and whether to use exclusive or inclusive clustering
    - Need to add more options for exclusive clustering (e.g. number of jets)
  - Can specify the output jet collection (edm4hep::ReconstructedParticleCollection)
  - For calorimeter jets, can specify the input collection (edm4hep::ClusterCollection)

#### Code structure and usage

- Using Gaudi::(Multi)Transformer for jet reconstruction mostly the same configuration options as for calorimeter jets
  - Can also specify the name of the collection that has links between jets and their truth particle constituents (more on this later)
  - For truth jets, can specify the edm4hep::MCRecoParticleCollection to use

### Accessing constituents

- Needed to use different strategies to store and access jet constituents
  - For calorimeter jets, can use "addToClusters" function from ReconstructedParticle
    - Use existing clusters, but adds a link to this collection
  - No similar function for adding truth particle, and want to minimize duplication of information
  - Adding a collection of associations between a ReconstructedParticle and an MCRecoParticle (one per constituent)
    - Also need to save this association collection → ongoing MR to use MultiTransformers to make this strategy thread safe
- See backup slide for details on accessing this information

#### Thanks!

## Example code for reading jet constituents

```
from podio import root_io
podio_reader = root_io.Reader('output_fullCalo_SimAndDigi.root')
for event in podio_reader.get("events"):
  jets = event.get("Jets")
  for jet in jets:
    clusters = jet.getClusters()
   for cluster in clusters:
     print (cluster.getEnergy())
  jets = event.get("TruthJets")
  associationColl = event.get("TruthJetsAssociations")
  for jet in jets:
   for assoc in associationColl:
     if (assoc.getRec() == jet):
      print(assoc.getSim().getEnergy())
```